# SLO Bytes HardCopy

A publication of the San Luis Obispo PC Users' Group Vol. 31 No. 4

April 2015

March 2015 General Windows SIG review by Alan Raul The following software and links were discussed at the meeting:

## Gotham City SF // A Timelapse Film

https://vimeo.com/119318850

### **Planet Unicorn Collective**

http://planetunicorn.co/

How do you setup OpenDNS on a computer or router?

https://use.opendns.com/

**OpenDNS** https://www.opendns.com/

**OpenDNS Wiki** 

http://en.wikipedia.org/wiki/OpenDNS

How do you choose which OneNote app opens with Surface Pen?

http://www.microsoft.com/surface/en-us/support/touch-mouse-and-search/surface-pen-default-onenote

#### How do you show Windows 8 Libraries?

To bring them back, just:

1. Open File Explorer and expand the View tab.

- 2. Go to Options > Folder Options on the right side of the ribbon.
- 3. Go to the General tab and check the "Show Libraries" checkbox at the bottom of the window. Click OK.

#### Acronis True Image Unlimited for PC and Mac

http://www.acronis.com/en-us/personal/unlimited-backup/

Alan Raul

April 5<sup>th</sup> Programming Schedule by Ralph Sutter During the Second Session, Ralph Sutter will demonstrate several different ways for viewing media on your TV set, considering the following approaches Built in software on Internet capable TV Built in software on Internet capable DVD player Roku Box **Chromecast Dongle** Apple TV Box Sutter will invite members of the audience to share how they view programming when not using DISH, Direct TV or Charter Cable.

G

Contact Ralph (<u>ralph@rsutter.com</u>) or visit <u>www.slobytes.org</u> for additional information about SLO Bytes and the scheduled presentation.

Ralph Sutter

## President's Message by Earl Kaplan

One item brought up at the Board Meeting prior to the meeting in March was that we are approaching the financial break-even point in terms of our membership. In other words this means that our total dues for the full membership is exactly \$25 more than the total expenses the club has for one year.

\_\_\_\_\_

If you know someone who has interest in technology or wants to start getting involved with learning to use a device they have but don't use; like a phone, or a camera, or even a computer, bring them around and introduce them to us. If they want to volunteer as a Board Member that is all the better.

Kudos to those who showed their desktop arrangements last month. The displays showed me that the old conventional knowledge is still true. Each person needs a machine and a use pattern that fits what they do and how they work. There is no magic bullet, just tools that allow us the flexibility to manipulate the desktop to do what we want in the manner we choose.

It is also a good reminder that what you do with your computer and the way you manage is of interest to others who may not have a method they are happy with or are curious to see if there is a better way they can try. Let John Waller or Ralph Sutter know and we can put you on front of the group to show what you do. That may be just the answer someone else is looking for.

Earl Kaplan

## 

#### Treasurer's Report for March 2015 by Bob Styerwalt

| Income: February 2 thru March 1, 2015 |                                 |            |
|---------------------------------------|---------------------------------|------------|
|                                       | Renewing Members                | \$100.00   |
|                                       | New Members                     | \$         |
|                                       | Refreshments Income             | \$20.00    |
| Expenses                              |                                 |            |
|                                       | Hall rent                       | \$90.00    |
|                                       | Refreshments cost reimbursement | \$20.77    |
|                                       |                                 |            |
| Bank Statement ending 02/28/2015      |                                 |            |
|                                       | Checking account balance        | \$3,519.44 |
|                                       | Interest paid this period       | \$0.27     |
|                                       | Deposits                        | \$268.00   |
|                                       | Withdrawals                     | \$90.00    |

**Renewing members**: One member, William Holcomb, renewed during the month. Three members renewed at the March meeting – Don Jones, Robert Graham and John Waller.

Treasurers' Comments: Thanks to all for your continuing interest and support.

Bob Styerwalt

......

6

#### Webmaster Notes by Ralph Sutter

On 03/07/15, I added 32 new articles to the PUSH archives. See <u>www.slobytes.org/push/0315</u>.

The 2015 **Southwest Technology & Computer Conference** will be held from June 12-14, 2015 at the Kellogg-West Conference Center & Hotel @ Cal Poly Pomona. This is the 22nd annual SWCC. I've attended many of them, first in San Diego and now in Pomona.

I have always found the three day event to be informative, enjoyable and modestly priced. Your \$85 registration fee includes registration and meals. Lodging is available adjacent to the conference hall for \$89-\$95/night.

Learn more at http://www.theswcc.org/.

Ralph Sutter

*Photo SIG Report* by Ralph Sutter Notes from 03/08/2015

The Photo Group looked at colorized black and white photographs modified by the software program, **Coloriage 9** from SoftCity; \$59. Thanks to Bob Grover for calling our attention to this product.

Ralph Sutter played a video showing how to use **Movie Maker** View the tutorial at https://www.youtube.com/watch?v=7GREeD2icUo

Alan Raul played several videos that he had created in the past using earlier versions of Movie Maker.

Ralph gave a brief demo of Movie Maker, editing video of a recent kayaking trip to Port San Luis. He later used Movie Maker's **anti-shake** and **anti-wobble correction** features to improve the images.

Alan Raul, Bob Styerwalt, Don Jones, John Waller and Bob Grover all shared videos that they had created using Movie Maker, making use of the basic editing functions as well as the features for creating credits. They also screened short videos created with **Photoshop**, **ProShow Producer** and **iMovie**.

Grover explained how to use Movie Maker to edit a presentation originally created with ProShow Producer.

Sutter demonstrated how to do a video screen capture with <u>Techsmith Snagit 12</u> (\$49.95) and then used the built-in Snagit editor to modify the output.

The theme for the next meeting, held on **April 12<sup>th</sup>** is **Architectural Photography**. Everyone is encouraged to bring photos of structures and discuss these images with the group.

The Photo SIG group generally meets on the next Sunday after the SLO Bytes General Meeting.

Meetings take place at the home of Ralph and Connie Sutter. Directions and contact information are available here.

More information about the SLO Bytes Photo SIG is available at <u>www.slobytes.org/digital</u>. Take a look at the Notes of previous Photo SIG sessions at <u>www.slobytes.org/digital/notes.html</u>.

Ralph Sutter

......

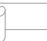

Ð

Take a look at the **PUSH archives**, <u>http://www.slobytes.org/newsletter/push/</u>. This is a repository of articles where you will find tips, product reviews, and personal recommendations contributed by computer clubs across the country.

They are provided courtesy of the Association of Computer User Groups, **APCUG**, the national organization with which SLO Bytes is affiliated.

The actual **PUSH** articles are hyperlinked from the index located at

http://www.slobytes.org/push/index.html (All articles on one long page)

http://www.slobytes.org/push/push-condensed.html (Links to PUSH articles by month received)

You can view additional APCUG publications here: <u>http://www.slobytes.org/apcug/index.html</u>

Take a look at <a href="http://www.kcbx.net/training.html">http://www.kcbx.net/training.html</a> to view the various computer-related classes available at the KCBXnet Training Facility.

## SLO Bytes Bulletin Board

Everyone can read the SLO Bytes Bulletin Board at <u>http://slobytes.org/smf/index.php?board=1.0</u> but only subscribers can post comments or respond to the posts of others. Despite the usual connotation of **subscribe**, it costs nothing to join the bulletin board. It is free to all current SLO Bytes members. However, to guard against cyber-mischief by spammers and other ne'er-do-wells, I have disabled self-registration. If you want to be added to the bulletin board, please send your request to me at **ralph@rsutter.com**.

# Club Information and Meeting Times

**SLO Bytes**, a PC Users Group dedicated to educate its members in the use of personal computers, digital devices and software, meets on the first Sunday of each month at the **Independent Order of Odd Fellows** (IOOF) **Hall** at 520 Dana Street, San Luis Obispo. All meetings are open to the public at no cost. Special interest groups meet from 12:45 PM to 2:00 PM and guest speaker presentations begin at 2:30 PM. Contact **John Waller** (johnlwaller at sbcglobal.net) or visit slobytes.org for additional information about SLO Bytes and the scheduled presentation.

**HardCopy** is a monthly publication of **SLO Bytes PC Users' Group** located in San Luis Obispo, California. Information in this newsletter is derived from both our own membership and other PC user group newsletters. The purpose of this publication is to inform our members of meetings and provide information related to the use of PCs and various operating systems.

Membership dues are \$25 per year. Membership entitles you to our monthly newsletter via e-mail, technical assistance, eligibility for raffle gifts when drawings are held, a voice in the affairs of the club, and comradeship.

Article Submission Deadline for articles is the 20th of each month. Articles should be e-mailed to the editor (ralph at rsutter.com).

Computer-related businesses wishing to advertise in HardCopy may now do so. The rate is \$15.00 per month or \$120.00 per year for a business card size announcement. Content in ad copy is subject to approval by the SLO Bytes Board of Directors.

6

## Outside Special Interest Groups (SIGs)

Linux SIG normally meets at 6:30 PM on the Thursday following our Sunday's General Meeting at the KCBXnet Training Center, 4100 Vachell Lane, San Luis Obispo.

**Photography SIG** normally meets at 2:00 PM on the second Sunday of each month at Ralph Sutter's home in Arroyo Grande. Call Ralph at 478-0826 for directions.

......................

## SLO Bytes Officers/Volunteers

Officers

Earl Kaplan – President: earlkaplan at gmail.com John Waller - Vice President; Programs Chair/Publicity: johnlwaller at sbcglobal.net Bob Styerwalt – Treasurer; Membership: rstyerwalt at gmail.com Ralph Sutter – Secretary, Webmaster/HardCopy Editor, Photo SIG Leader: ralph at rsutter.com Alan Raul – Training Officer: alan at alanraul.com

**Other Volunteers** Nancy Vrooman – Refreshments Peter Stonehewer – Refreshments Ken Stilts – Set-up/Clean-up

**Disclaimer**: Neither SLO Bytes PC Users' Group, its officers, editors, or contributors to this newsletter assume liability for damages arising out of this publication of any article, including but not limited to the listing of programming code, batch files and other helpful hints. Articles from this newsletter may be reprinted by other user groups if credit is given to both the author and newsletter from which it was taken. Reproduction of articles with a specific Copyright notice is prohibited without prior permission from the original author.

SLO Bytes Website: slobytes.org

6